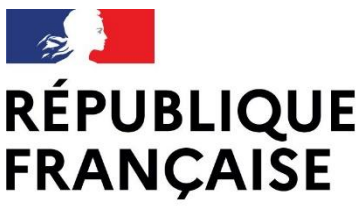

Cité Scolaire Antoine de Saint Exupéry Lyon 4

Liberté Égalité Fraternité

Mesdames, Messieurs les parents d'élèves de seconde,

Vous trouverez ci-dessous un descriptif des différentes fiches à utiliser pour vos demandes d'orientation à l'issue de l'année de seconde de votre enfant :

### **- La fiche dialogue** (obligatoire pour tous les élèves) :

A l'issue des conseils de classe du 2ème trimestre vous avez reçu un avis provisoire du conseil de classe relativement à vos demandes d'orientation. La page 3 de la [fiche dialogue](https://drive.google.com/file/d/187uR6GkjkRfwd_A0UN5JFMn40Q2Keu4J/view?usp=sharing) est à compléter avec vos demandes définitives et à remettre au professeur principal **avant la date du conseil de classe du 3ème trimestre** (du 28 mai au 7 juin).

Si plusieurs voies d'orientation sont formulées il convient de numéroter vos voeux dans les cases (exemple : *1: 1ère générale, 2: 1ère STMG*).

## **- La fiche préparatoire à l'affectation (AFFELNET : voie technologique voie ou professionnelle) :**

[Cette fiche](http://saio.ac-lyon.fr/spip/IMG/pdf/04._fiche_preparatoire_a_l_affectation.pdf) doit être complétée et rendue pour toutes les **demandes à instruire vers la voie technologique ou professionnelle**.

La procédure d'affectation PAM-AFFELNET permet aux familles de formuler jusqu'à 10 voeux classés par ordre de préférence.

Un voeu = une formation de la voie technologique ou professionnelle dans un établissement précis (ex : *1ère STMG au lycée Saint-Exupéry* ou *2nde pro gestion administration au LP Camille Claudel*).

Si la famille souhaite le maintien en classe de seconde en cas de non affectation dans les formations demandées, il faut veiller à le demander en dernier vœu de la liste (*2nde GT au lycée Saint-Exupéry*).

Les fiches nominatives ont été envoyées par mail à toutes les familles ayant fait des voeux provisoires dans la voie technologique ou professionnelle au 2ème trimestre, ainsi qu'aux élèves ayant obtenu un avis défavorable pour la première générale.

Ces fiches sont à rendre **pour le 21 mai** prochain au secrétariat élèves qui se chargera de la saisie informatique de vos voeux dans AFFELNET.

**La saisie ne sera validée définitivement qu'après le conseil de classe, une fois que vous aurez signé la fiche dialogue** pour accepter la décision. En cas de désaccord vous serez reçus par le chef d'établissement ou son représentant.

Les résultats du premier tour de l'affectation seront diffusés aux établissements et aux familles **le 29 juin à 14h**.

## **- La fiche de demande d'entrée en 1ère générale** (distribuée en classe à tous les élèves) **:**

Les familles qui demandent une première générale doivent obligatoirement remplir [cette fiche](http://saio.ac-lyon.fr/spip/IMG/pdf/13._fiche_candidat_entree_en_1ere_generale-23-03-21.pdf) et la rendre avec la fiche dialogue **avant la date du conseil de classe** :

- Indiquer (comme sur la fiche dialogue) les 3 enseignements de spécialité demandés pour la classe de 1ère générale.

- Les choix de spécialités sont définitifs et aucun changement ne sera possible par la suite.

- Si la famille demande une spécialité non proposée au lycée Saint-Exupéry, préciser obligatoirement le lycée demandé et remplir obligatoirement un deuxième voeu avec des spécialités propres au lycée Saint-Exupéry (la commission académique du 22 juin examinera les demandes de changement de lycée. En cas de refus, l'élève restera dans son lycée d'origine avec les spécialités demandées en voeu 2).

# **- autres fiches et procédures pour certaines formations spécifiques :**

Les familles qui souhaitent candidater sur certaines formations spécifiques de la voie technologique (1ère STD2A) ou de la voie professionnelle (1ère pro passerelle) doivent se manifester rapidement auprès du secrétariat élèves pour connaitre les procédures et obtenir les formulaires dédiés : [scolarite.0690031j@ac-lyon.fr](javascript:main.compose()

Nous recommandons également à ces familles de contacter le ou les établissements demandés pour connaitre les modalités précises de candidature (dossier, entretien,…)

### **En cas de questions vous pouvez consulter :**

- le site académique de l'orientation (SAIO) :<http://saio.ac-lyon.fr/spip/spip.php?article280>

- le site de l'ONISEP [: http://www.onisep.fr/Choisir-mes-etudes/Au-lycee-au-CFA/Au-lycee-general](http://www.onisep.fr/Choisir-mes-etudes/Au-lycee-au-CFA/Au-lycee-general-et-technologique/La-classe-de-seconde-generale-et-technologique/Choisir-son-orientation-apres-la-seconde)[et-technologique/La-classe-de-seconde-generale-et-technologique/Choisir-son-orientation-apres-la](http://www.onisep.fr/Choisir-mes-etudes/Au-lycee-au-CFA/Au-lycee-general-et-technologique/La-classe-de-seconde-generale-et-technologique/Choisir-son-orientation-apres-la-seconde)[seconde](http://www.onisep.fr/Choisir-mes-etudes/Au-lycee-au-CFA/Au-lycee-general-et-technologique/La-classe-de-seconde-generale-et-technologique/Choisir-son-orientation-apres-la-seconde)

- Pour les élèves intéressés par les CAP ou par un apprentissage, nous vous invitons à prendre contact avec nos Psy-EN : [Dorothee.Gabanou@ac-lyon.fr](javascript:main.compose() o[u marion.passot@ac-lyon.fr](javascript:main.compose()

Le professeur principal de votre enfant reste votre interlocuteur privilégié concernant ses demandes d'orientation.

Si un des trois documents vous fait défaut ou si vous avez une question administrative vous écrire à [scolarite.0690031j@ac-lyon.fr](javascript:main.compose() en précisant bien le nom et la classe de votre enfant.

La direction